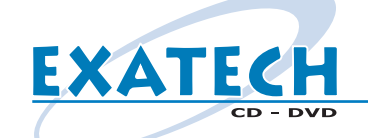

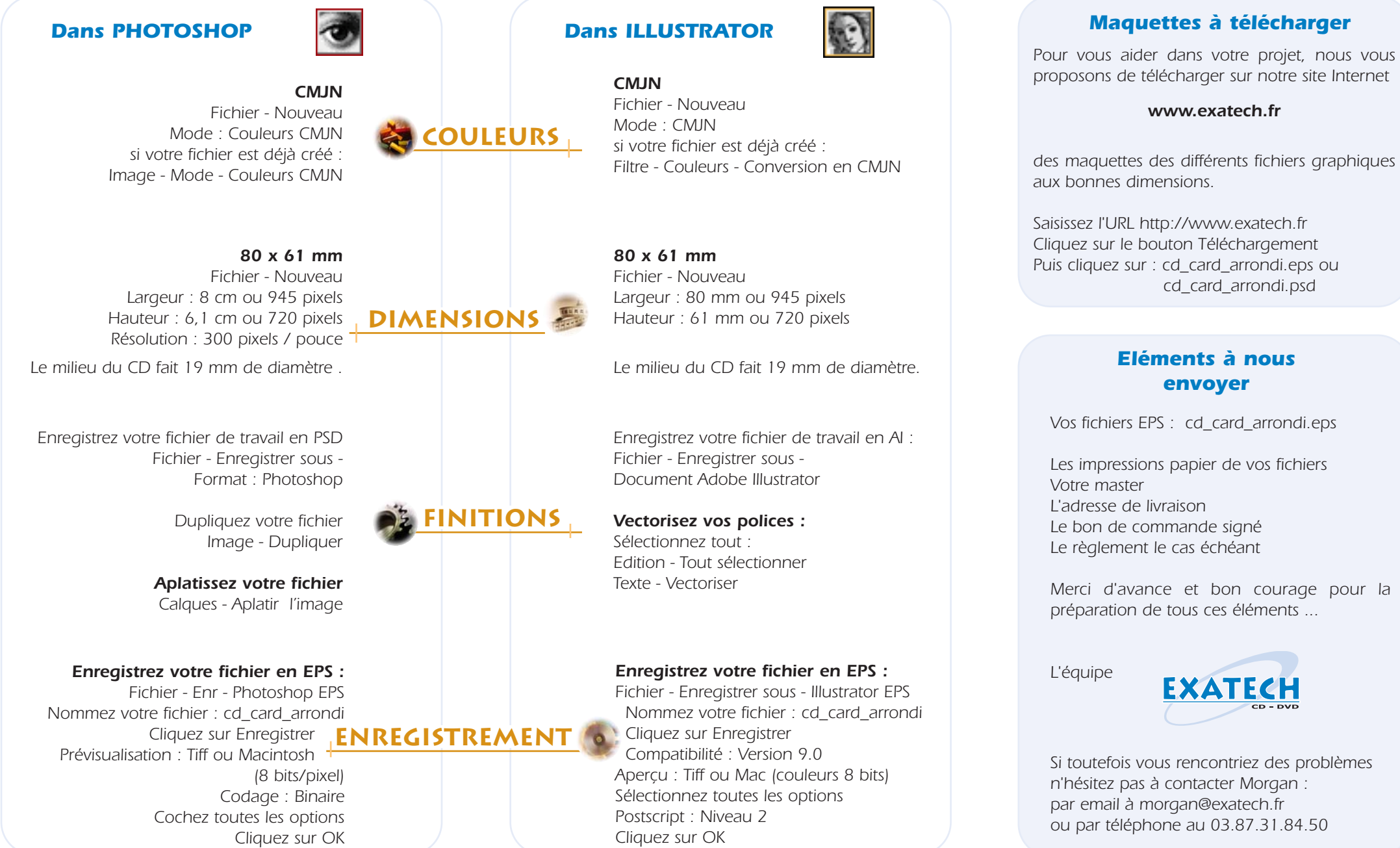

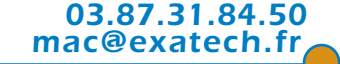

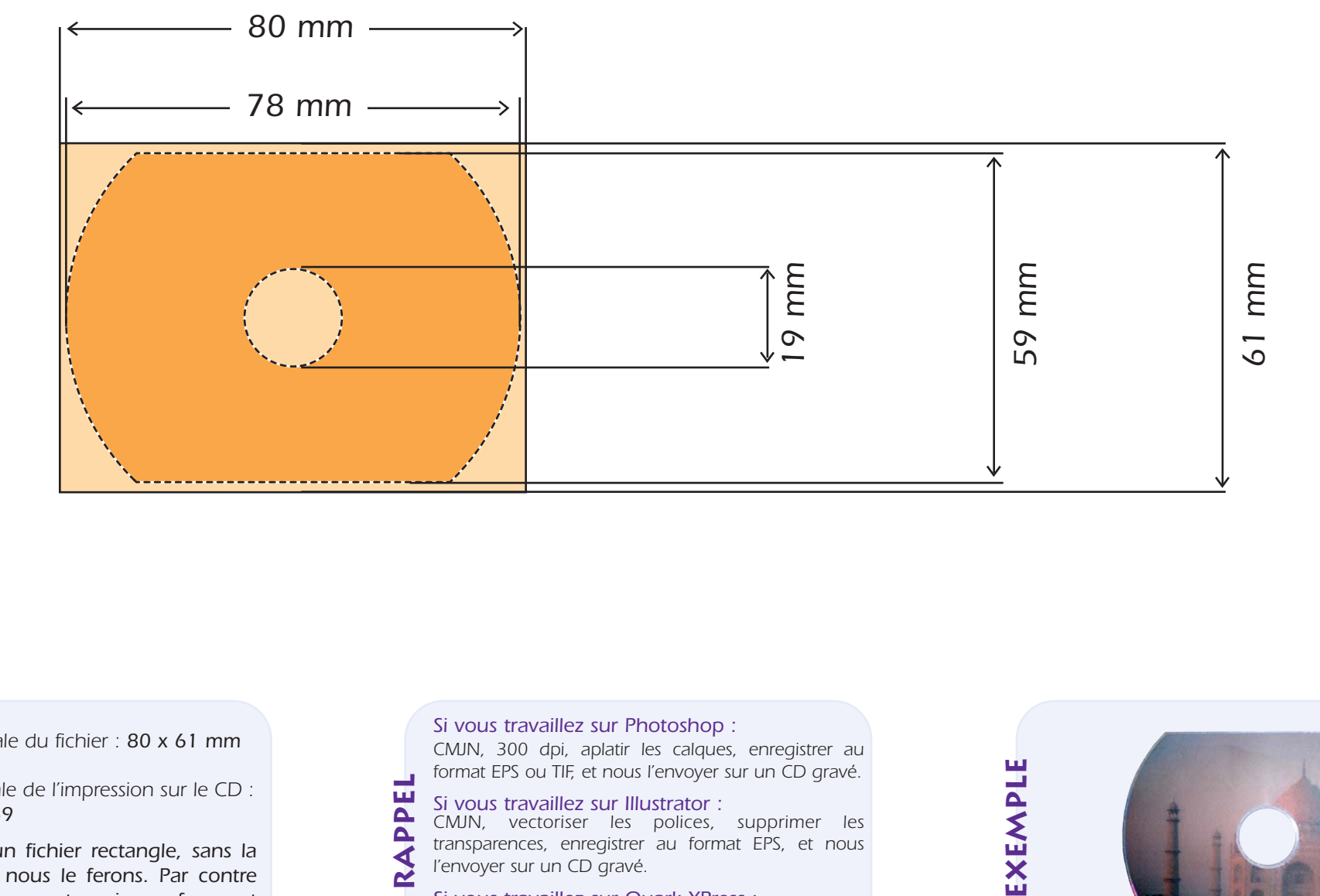

*surface totale du fichier : 80 x 61 mm*

## *surface finale de l'impression sur le CD : 78 mm x 59*

*Faites seulement un fichier rectangle, sans la découpe du CD : nous le ferons. Par contre tenez en compte pour votre mise en forme et n'écrivez pas à plus de 2 mm des bords*

**EXATECH** 

## *Si vous travaillez sur Photoshop :*

*CMJN, 300 dpi, aplatir les calques, enregistrer au format EPS ou TIF, et nous l'envoyer sur un CD gravé.*

## *Si vous travaillez sur Illustrator :* **Rappel**

ш  $\Delta$  $\Delta$ 

*CMJN, vectoriser les polices, supprimer les transparences, enregistrer au format EPS, et nous l'envoyer sur un CD gravé.*

## *Si vous travaillez sur Quark XPress :*

*Rassembler le fichier QXD, les fichiers EPS, les polices utilisées, et nous l'envoyer sur un CD gravé.*

EXEMPLE

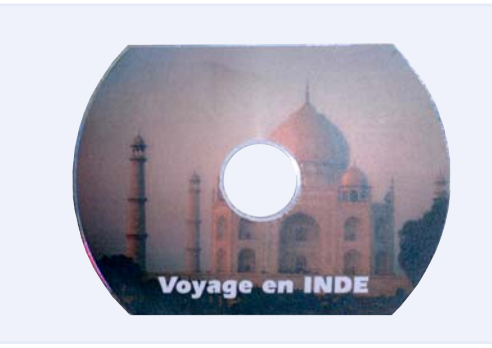